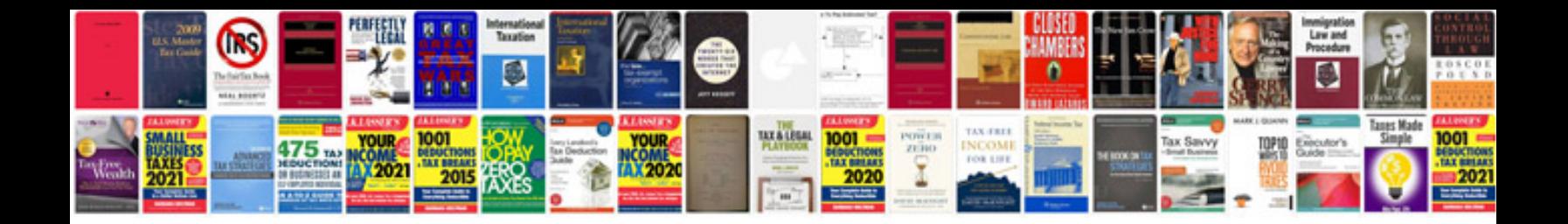

**Cognos report design document template**

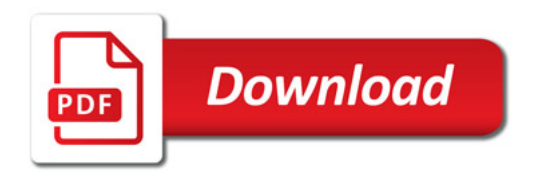

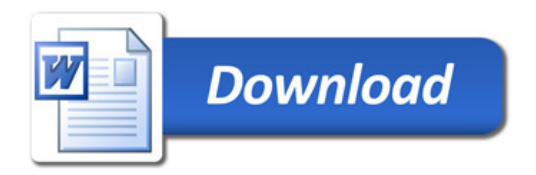